## **Multiple Invoicing in one Community**

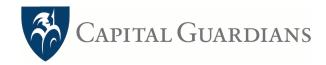

Providers can process multiple invoices for different customers at the same time, within the same organisation (community). By selecting Invoice on the menu on the left and selecting Invoice by Community.

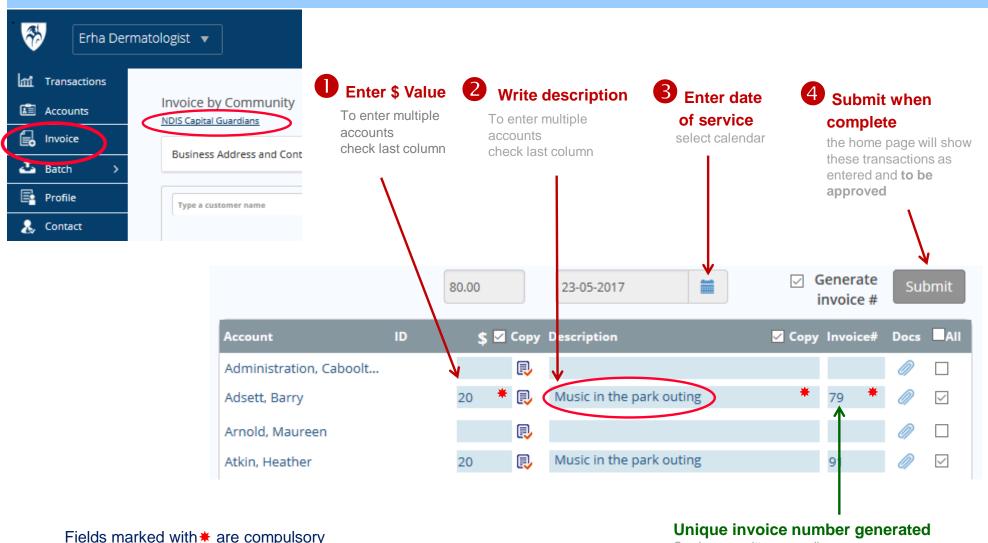

Fields marked with ★ are compulsory

Can be overwritten manually